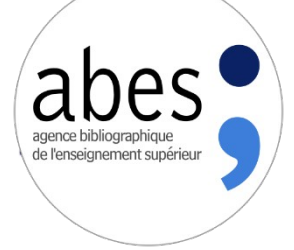

# **Partager le signalement des revues en lignes via Mir@bel**

### **Améliorer l'accessibilité des périodiques électroniques grâce à la Science Ouverte : Mir@bel et le réseau Sudoc-PS**

**Journée professionnelle CR du Sudoc-PS de Pays de la Loire**

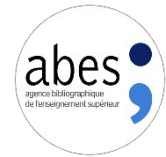

## Présentation du réseau Mir@bel

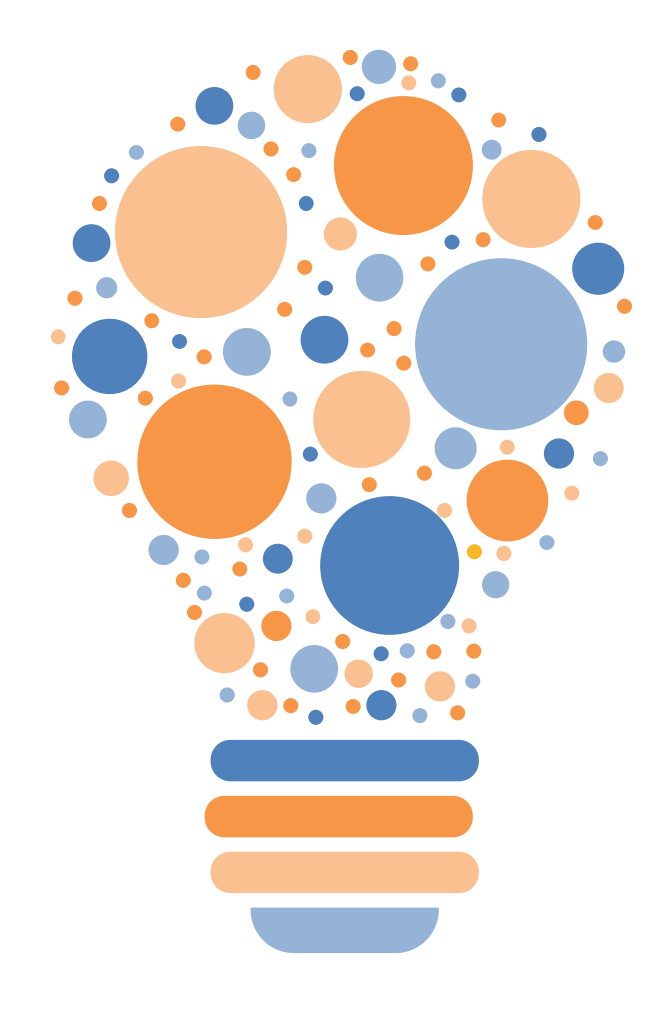

Le réseau Mir@bel est né en 2009 du besoin de mutualiser et centraliser les contenus en ligne des revues

**4 établissements pilotes** : Sciences Po Lyon, Sciences Po Grenoble, la MSH de Dijon, et l'ENTPE

**Objectif initial** : disposer d'une information fiable, à jour et de qualité sur les modalités d'accès en ligne aux revues francophones en SHS et améliorer le signalement du libre accès

**Des contenus étendus** : aujourd'hui les contenus signalés dans Mir@bel dépendent des besoins de ses partenaires. **Des services étendus au périmètre de l'édition scientifique** : collecte et diffusion des politiques de publication des revues, en collaboration avec SHERPA/RoMEO

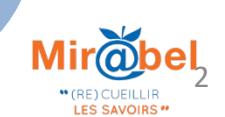

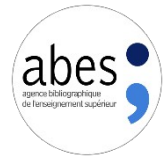

## Un portail centré sur l'objet revue

#### Annales de Bretagne et des pays de l'Ouest

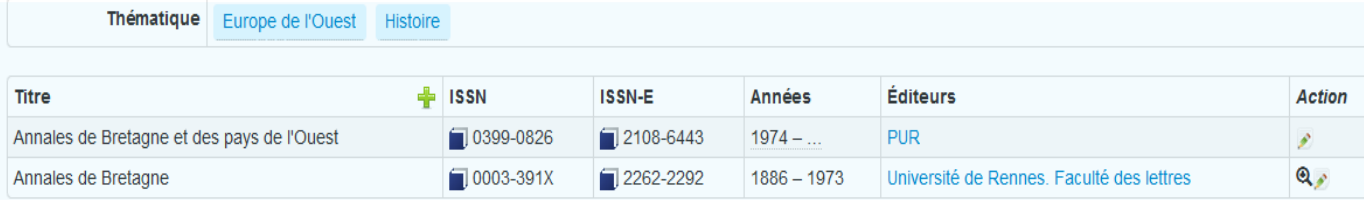

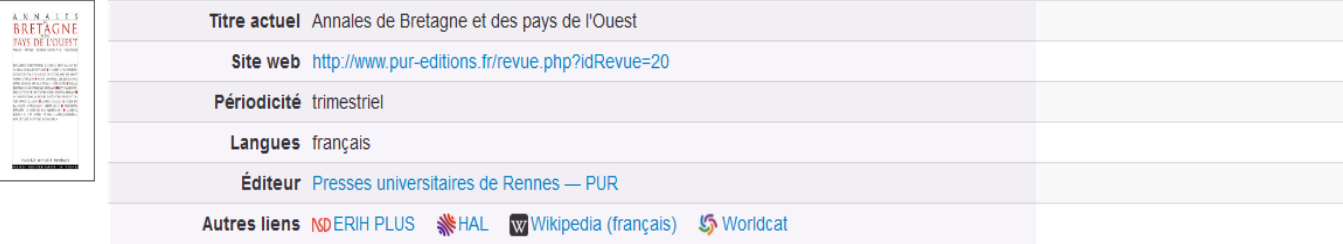

#### Accès en ligne

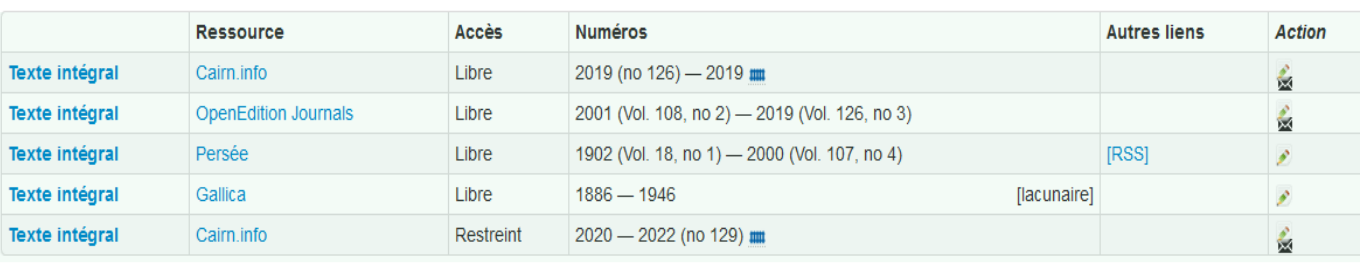

#### **Suivi**

Maison des sciences de l'homme Ange-Guépin suit cette revue dans Mir@be

Maison des Sciences de l'Homme en Bretagne suit cette revue dans Mir@bel

Dernière vérification : 23/09/2022 11:33.

Dernière modification : 05/04/2022 02:03 (accès : mise à jour).

#### Porte d'entrée sur l'univers numérique d'une revue

Rassembler en un même endroit les différentes informations associées à la vie entière de la ressource

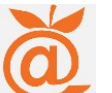

#### Visibilité, Valorisation, Référencement

- Liens automatisés vers d'autres catalogues
- Rebonds vers des accès aux contenus, libres ou payants, via des grands bouquets ou dispersés sur le web
- Accès direct à la politique de publication déclarée dans Sherpa/Romeo
- Détails des contenus accessibles et valorisation de l'accès ouvert

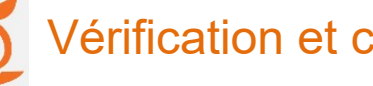

Vérification et curation de données

Les données exposées sont suivies et vérifiées régulièrement

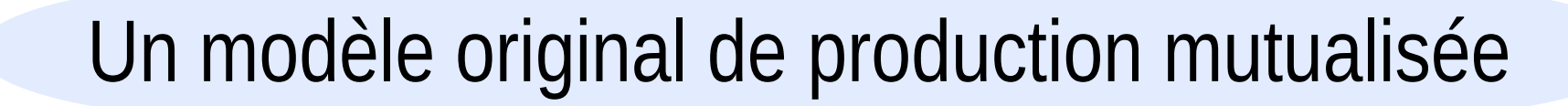

abes

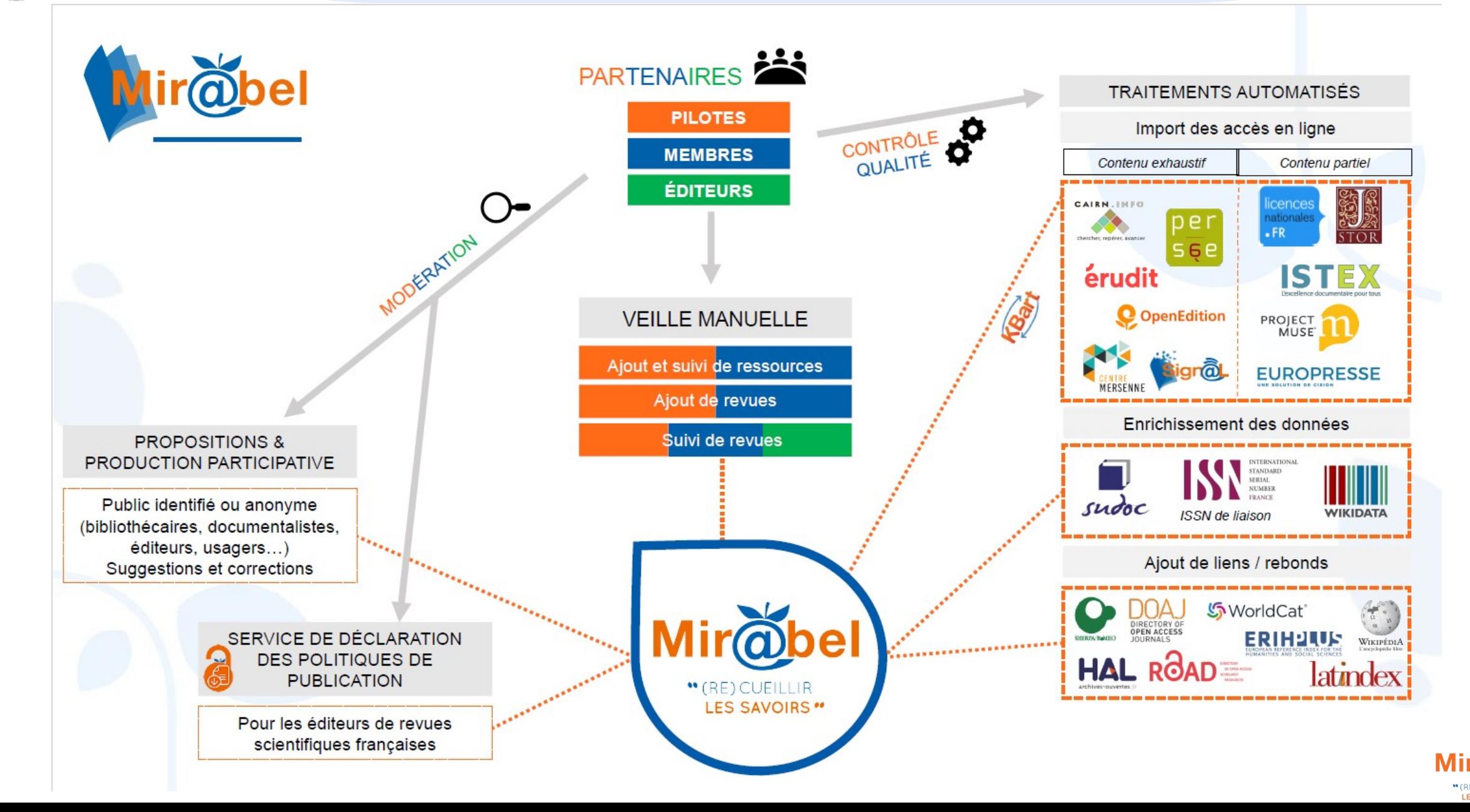

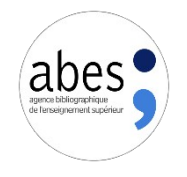

# Signaler un titre en libre accès dans Mir@bel

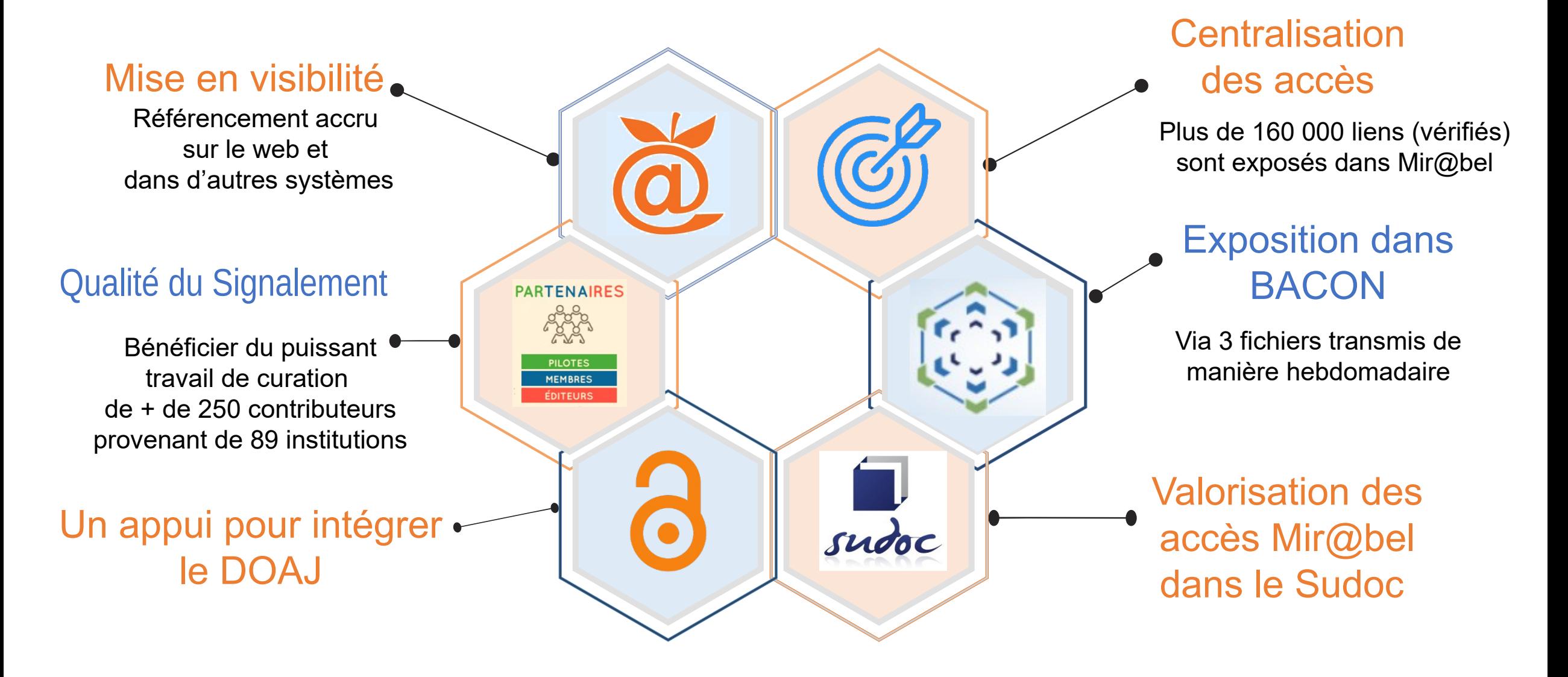

![](_page_5_Picture_0.jpeg)

### **Mir@bel et le réseau Sudoc-PS : le CR 31**

• **Partenaire depuis** 

### **avril 2021**

Formation de l'équipe par Mir@bel

Participation aux ateliers de veille organisés par Mir@bel

### • **Activité forte :**

35 revues suivies 162 revues ajoutées 104 éditeurs ajoutés 1058 interventions

### **Des chantiers de signalement :**

- ▶ Signalement dans le Sudoc et dans Mir@bel des titres en libre accès recensés dans le DOAJ couvrant le domaine disciplinaire du CR31
	- Astronomie, ingénierie océanographique (terminé)
	- Géologie (en cours)
	- $\triangleright$  Sciences, Chimie, Mathématiques, Physique (à venir)
- A partir d'une liste de propositions des bibliothèques du réseau (fichier partagé) : une 30aine de titres
	- $\triangleright$  Veille sur ces titres dans Mir@bel
	- Localisation du RCR de la bibliothèque demandeuse dans le Sudoc

![](_page_6_Picture_0.jpeg)

# Des Questions ?

### **Pour aller plus loin ….**

- $\triangleright$  Suivre l'activité de Mir $@$ bel :
	- via la [page d'actualité](https://reseau-mirabel.info/site/page/actualite)
	- via le compte twitter **@mirabel\_revues**

### Utiliser Mir@bel pour :

- Retrouver toutes les informations en ligne sur une revue
- Améliorer la visibilité des revues pour vos publics
- Participer au partage d'une information de qualité sur les périodiques
- $\triangleright$  Rejoindre Mir@bel en tant que partenaire veilleur

![](_page_6_Picture_11.jpeg)